HU-EE-IR-07- 001

# **IYONOSFER MODELLERİ VE INTERNATIONAL REFERENCE IONOSPHERE IRI-2001 KULLANIM KILAVUZU**

20222548-Emre Tileylioğlu

Danışman : Prof.Dr Feza Arıkan

22.01.2007

#### *ÖZET*

<span id="page-1-0"></span> Bu rapor ELE 401-Mezuniyet Projesi 1 Dersi kapsamında Güz Yarıyıl Ara Raporu olarak hazırlanmıştır. Çalışma International Reference Ionosphere (IRI) paket programının Windows sürümünün kullanımını açıklamaktadır.

 IRI paket programı, asıl proje olan " Elektron Dağılımının GPS Ölçümleriyle Bilgisayarlı Tomografik Görüntülenmesi " projesinde, Toplam Elektron İçeriği (TEİ) hesaplamalarının karşılaştırılması aşamasında kullanılacaktır. Bu nedenle raporda, programın TEİ ve elektron yoğunluğu hesaplama seçenekleri kullanıldığında verebileceği çıktılar örneklendirilmiştir.

 Raporda ayrıca İyonosfer ve Elektron Yoğunluğu Modelleri adları altında iki konu başlığı bulunmaktadır. İyonosfer başlığı altında İyonosfer' in genel yapısı incelenmiştir. Elektron Yoğunluğu Modelleri başlığı altında da literatürde bulunan diğer modeller hakkında, modellerin yetenekleri üzerine kısa bilgiler verilmiştir.

## **İÇİNDEKİLER**

<span id="page-2-0"></span>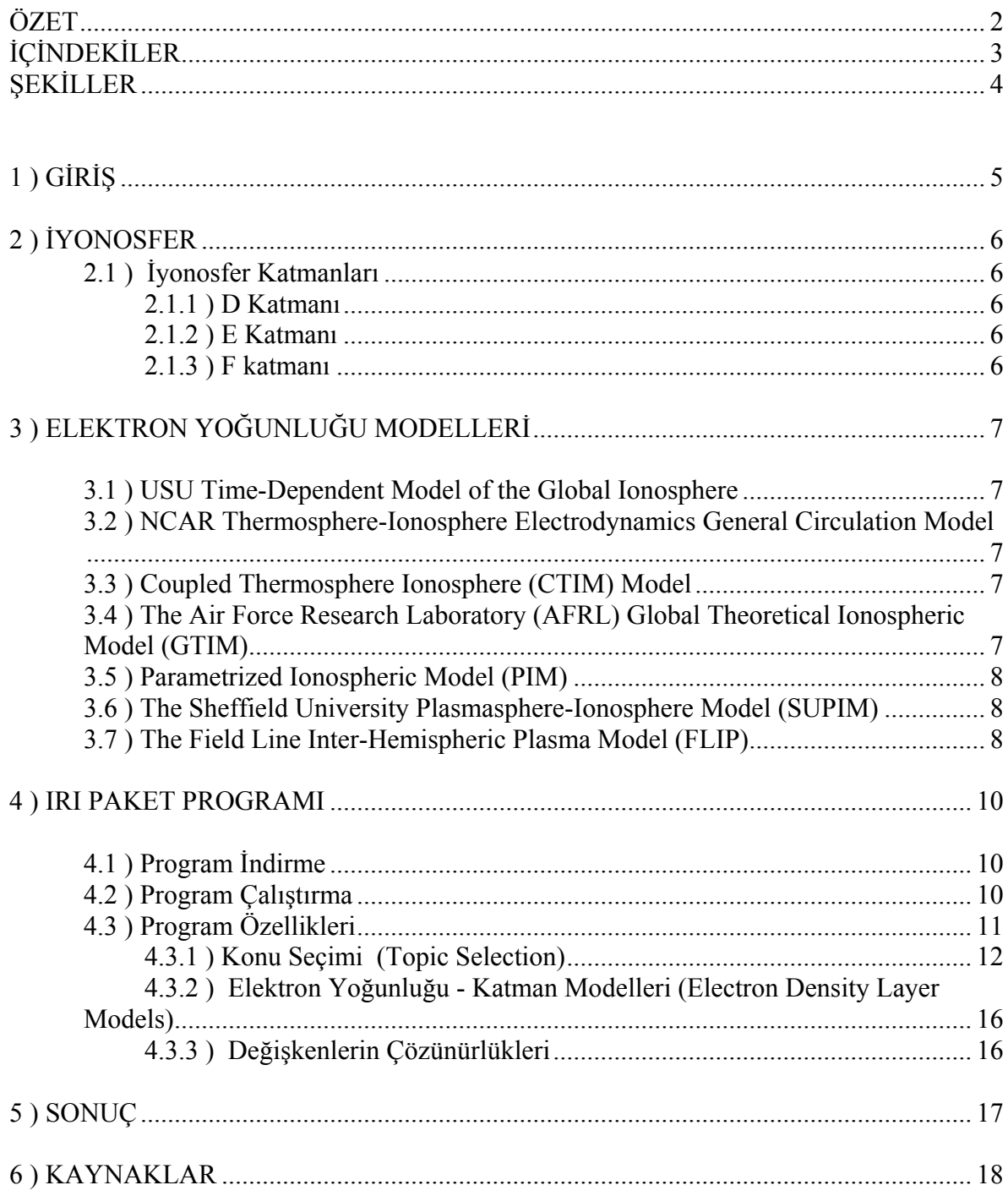

## *ŞEKİLLER*

<span id="page-3-0"></span>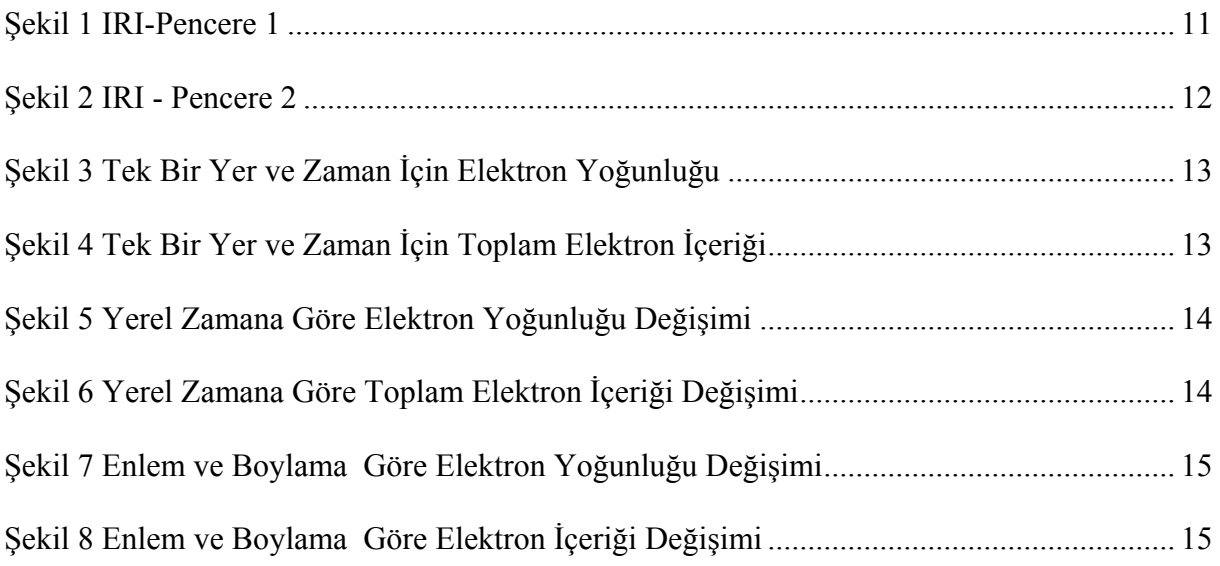

## <span id="page-4-0"></span>*1 ) GİRİŞ*

International Reference Ionosphere (IRI), İyonosfer'in yoğunluk ve sıcaklık parametrelerini aylık ortalamalar olarak tanımlamak amacıyla geliştirilmiş uluslararası standart modeldir. Bu model International Union of Radio Science (URSI) ve COmmittee on SPAce Research (COSPAR) ortak çalışmasıyla geliştirilip iyileştirilmektedir. COSPAR'ın IRI'daki başlıca ilgi alanı İyonosfer'in uzay araçları ve uzaydaki deneyler üzerindeki etkileri konusundaki araştırmalardır. URSİ'nin projedeki temel işlevi de radyo dalgaları yayılım araştırmaları ve uygulamaları için, IRI modelinin elektron yoğunluğu kısmını incelemektir [1]. IRI modeli girilen yer, tarih ve saat için elektron yoğunluğu, iyon bileşimi, iyon ve elektron sıcaklığı ve ayrıca toplam serbest elektron miktarını (TEİ) verir. Bu da aylık ortalamalar göz önünde bulundurularak sağlanır. IRI ampirik bir modeldir. Varolan veri kayıtlarına göre düzenlenir ve veri miktarı oranında ifade edilebilir. Kaydedilen verilerin yetersiz olduğu bölgeler için, daha önceki veriler hesaba katılarak tahmini değerler kullanılır. IRI her yıl düzenlenen çalıştaylarda (workshop) güncellenip geliştirilmektedir [2].

İyonsfer, Atmosfer'in Güneş ışınımı sonucu iyonize olmuş, yüksek yoğunlukta serbest elektron içeren, iletken katmanıdır. Yeryüzünden 90-1200 km yükseklikte bulunur. İyonosfer'in elektron yoğunluğundaki değişimlerin, radyo dalgalarının yayılımı, uydu iletişimleri üzerinde önemli etkileri vardır [3,4]. Bu etkileri tanımlarken elimizdeki en önemli değişken Toplam Elektron İçeriği (TEİ)'dir. Toplam elektron içeriği 1m<sup>2</sup> kesitli bir silindir boyunca toplam serbest elektron miktarı şeklinde tanımlanır. TECU birimiyle ifade edilir. 1 TECU  $10^{16}$  m<sup>2</sup> dir.

Raporun ikinci kısmında iyonosferin genel yapısı anlatılmış, üçüncü bölümde kullanılan İyonosfer modelleri incelenmiştir. Son olarak da programın kullanımına yönelik bilgiler verilmiş, neler yapabildiği anlatılmış ve birkaç sonuç çıktısı örneklendirilmiştir.

### <span id="page-5-0"></span>*2 ) İYONOSFER*

 İyonosfer, Atmosfer'in Güneş ışınları tarafından iyonize edilmiş, yüksek elektron yoğunluğunun radyo dalgalarının yayılımını etkilediği üst katmanıdır. İleri derecede iletken olmasından dolayı atmosferik elektriklenmelerde önemli bir rol oynar.

 Teknik olarak, İyonosfer Atmosfer'in ayrı bir katmanı değildir. Üst Atmosfer'in Termosfer katmanıyla aynı bölgeyi paylaşır. Yeryüzünden yaklaşık 80 km yükseklikte başlar ve üst limiti kesin sınırlar olmamak üzere 1200 km dir.

 Yoğunluk değişimlerinin radyo dalgaları üzerinde önemli etkileri vardır. Molekül yoğunluğunun yükselmesi, iyonizasyon için daha fazla madde sağlayarak İyonosfer'in yapısını değiştirir. İyonosfer'in üst katmanlarının yoğunluğu yerel zamana, yüksekliğe, enleme ve Güneş aktiviteleri ile jeomanyetik aktivitelere göre değişim gösterir [3,4].

#### 2.1 ) İyonosfer Katmanları

Atmosfer'in her yüksekliğine farklı oranda etki eden Güneş ışınları, İyonosfer katmanlarını oluşturur. Artan Güneş enerjisi, yüksek iyonizasyon değerlerine neden olur. Yüksek iyonizasyon da radyo dalgalarının kırılmasını zorlaştırır ve dolayısıyla radyo iletişimini engeller. İyonosfer'de üç önemli katman vardır : D, E ve F katmanları [3,4].

2.1.1 ) D Katmanı

D katmanı, Dünya yüzeyinden 75-80 km yükseklikte başlayıp 100 km civarında biten İyonosfer katmanıdır. Serbest elektronların yanında nötral atomlar da içerir. Rekombinasyonun yüksek ve dolayısıyla iyonizasyonun düşük olduğu bu katman, yüksek frekans (HF) dalgalarının yutulmasının asıl sorumlusudur.

Dalga soğurumu gün ışığı esnasında yüksektir. Geceleri ise katman tamamen kaybolur. D katmanı etkilerinin örneklerinden biri olarak AM radyo yayınlarının gündüz zamanı kaybolması gösterilebilir.

2.1.2 ) E Katmanı

E katmanı, Dünya yüzeyinden 100 ila 120 km yükseklikte bulunan katmandır. İyonosferik rekombinasyon geceleri hızlıdır. Gece ve gündüz varlığını devam ettirir. Düşük frekans-çok yüksek frekans bantları arası iletişime olanak sağlar.

#### 2.1.3 ) F katmanı

F katmanı 120 km yükseklikte başlar. Gün ışığı zamanı katman, F1 ve F2 olmak üzere iki katmana ayrılır. Radyo dalgalarının yansıtılmasında en önemli katmandır.

F katmanı gece ve gündüz varlığını devam ettirir. Gündüzleri daha güçlüdür. Üç katman arasında serbest elektron yoğunluğu en yüksek olan katmandır. F2 katmanı F1 katmanın üzerinde yer alır. Güneşe daha yakın olmasından dolayı daha fazla morötesi ve X ışınlarına maruz kalır. Bu nedenle de F1 katmanından daha iyonize haldedir. Gece olunca F1 katmanı enerjisini hızlı bir şekilde yitirerek kaybolurken F2 katmanı Güneş yeniden doğuncaya kadar azalan enerjisini muhafaza eder.

<span id="page-6-0"></span>F katmanı, yüksek frekans-uzun mesafe iletişiminde en önemli etkiye sahip katmandır. Yansıtacağı en yüksek frekans değeri Güneş aktivitelerine bağlıdır.

## *3 ) ELEKTRON YOĞUNLUĞU MODELLERİ*

İyonosfer'in modellenmesi için literatürde çeşitli çalışmalar bulunmaktadır. Bu çalışmalar teorik ve ampirik olarak iki temel grupta toplanabilir. Bilgisayar benzetimleri yardımı ile iyonosfer modellenmesi [5] kaynağında özetlenmiştir. Bu modellerden başlıcaları aşağıda listelenmiştir.

**3.1 )** USU Time-Dependent Model of the Global Ionosphere

İyonosfer'in üç boyutlu zamana bağlı değişimini gösterir. Sayısal özellikte olan bu model elektron ve iyon  $(NO^+, O_2^+, N_2^+, O^+, N^+, He^+)$  yoğunluklarını enlem, boylam ve yüksekliğin fonksyonu şeklinde ifade eder. USU modeli çıkış olarak global yoğunluk ve sıcaklık dağılımı haritalarını verir.

USU modeli Euler-Lagrange hibrid sayısal sistemine dayanır . Momentum ve enerji denklemleri lineer olmayan, ikinci dereceden, kısmi diferansiyel denklemlerin çözümüne dayanır.

Modelin güvenilirliği, sayısal bir model olduğundan dolayı giriş parametrelerinin doğruluğuna bağlıdır. Simulasyonlar için süperbilgisayar gerekmesi, çok fazla ve ancak diğer modeller kullanılarak elde edilebilecek giriş parametreleri gerektirmesi ve model kaynağının erişilebilir olmaması önemli dezavantajlarındandır.

**3.2 )** NCAR Thermosphere-Ionosphere Electrodynamics General Circulation Model

Termosfer ve İyonosfer'in sayısal modellemesidir. Model global elektron yoğunluğu, elektron ve iyon sıcaklık dağılımlarını sağlar ve ayrıca global elektrik alan ve akım dağılımlarını hesaplar. Çıkış simulasyonu olarak zamana bağlı günlük Termosfer-İyonosfer haritasını verir.

NCAR (TIE-GCM), sadece bu model için özel olarak tasarlanmış bilgisayarlarda çalışmaktadır. Giriş verileri olarak diğer bazı simulasyon sonuçlarını gerektirmesi modelin kullanımının yaygın olmamasını açıklar.

**3.3 )** Coupled Thermosphere Ionosphere (CTIM) Model

CTIM, 100-10000 km yükseklikleri arasında  $H^+$  ve O<sup>+</sup> iyonları yoğunluk ve sıcaklık değerlerini hesaplar. 400 km'nin altındaki yükseklik değerleri için ayrıca NO<sup>+</sup>, O<sub>2</sub><sup>+</sup>, N<sub>2</sub><sup>+</sup> molekülleri ile  $N^+$  iyonunun dağılımları da elde edilebilir. Sayısal bir modeldir ve Lagrangian sistemi çerçevesinde çözülür.

Geliştirilmiş sürümü (CTIP), hesaplamalar için Euler sistemini kullanarak modelin iyonosfer bileşenlerini detaylandırmıştır. Ayrıca konum çözünürlüğü de iyileştirilmiştir. Geniş ve karmaşık FORTRAN kodu içeren program sadece süperbilgisayarlarda çalışabilmekte ve güçlü iş istasyonları gerektirmektedir.

**3.4 )** The Air Force Research Laboratory (AFRL) Global Theoretical Ionospheric Model (GTIM)

<span id="page-7-0"></span>Model, global iyon yoğunluklarını (NO<sup>+</sup>, O<sub>2</sub><sup>+</sup>, O<sup>+</sup>, H<sup>+</sup>, He<sup>+</sup>) yükseklik, enlem, boylam ve zamana göre hesaplar. Bunu da 2<sup>°</sup> enlem, 5<sup>°</sup> boylam ve yarım saat çözünürlüğünde gerçekleştirir.

Model, özgün tekniğiyle hesapladığı diferansiyel denklem çözümlerini kullanarak  $O^+$ ,  $H^+$ , He<sup>+</sup> iyon yoğunluklarını (Crack-Nicholson yöntemi) bulur. NO<sub>2</sub><sup>+</sup>, O<sub>2</sub><sup>+</sup> yoğunlukları da kimyada geçerli olan eşit enerji kaybı tekniğiyle hesaplanır.

Diğer sayısal modellerde olduğu gibi, giriş parametrelerinin doğruluğu derecesinde güvenilirdir. Modelin asıl kısıtlı olan yönü, nötral atmosfer ile bağdaşık olarak çözümlenmediğinden dolayı, sıcaklıklar ve elektrik alanları tutarlı olarak bulunamamaktadır. Kullanıcının giriş parametrelerine kolaylıkla ulaşamaması ve modelin karışık bir FORTRAN kodlamasıyla yazılmış olması diğer dezavantajlarındandır.

#### **3.5 )** Parametrized Ionospheric Model (PIM)

PIM, " İyonosfer'in Teorik Klimatolojisi" için evrensel modeldir. Yüksek enlemler için USU modeli, orta ve alçak enlemler için de GTIM ve buna benzer diğer modellerin birleştirilmesiyle oluşturulmuştur. Kullanıcı tarafından seçilebilen çıkış formatı, elektron yoğunluk profilinin ve profil parametrelerinin kulanıcının isteğine göre şekillendirilebilmesi, çıkış formatının da yükseklik, enlem, boylam (jeomanyetik, coğrafik) olmak üzere kullanıcı tanımlı olması modeli seçkin ve kullanılır yapmaktadır.

PIM, en önemli sayısal ve teorik İyonosfer modellerinin çıkışlarının parametrize edilmesini baz alır. Elektron yoğunluk profillerinin çıkarılmasında rol alan geniş bir katsayı veritabanına ve bu katsayılardan elektron yoğunluk profillerinin yeniden yapılandırılabildiği özgün algoritmalara sahiptir. Fiziksel tabanlı bir model olduğu için, İyonosfer'in fırtına koşulları, gündönümü gibi özel durumlarında doğru sonuçlar vermeyebilir.

Giriş olarak gün ve zaman, koordinatlar (jeomanyetik, coğrafik), çıkış haritalama seçimi (enlem, boylam, yükseklik) ve harita sınırları parametrelerini kabul eder. Modelin kaynak kodu FORTRAN tabanlı olup internet aracılığıyla ulaşılabilir.

**3.6 )** The Sheffield University Plasmasphere-Ionosphere Model (SUPIM)

SUPIM, dünyanın orta enlem ve ekvatoral bölgelerindeki iyonizasyon dağılımını inceleyen matematiksel bir modeldir. Giriş parametrelerine bağlı olarak İyonosfer'in dönemsel, günlük ve manyetik aktivite değişimlerini ifade eder. Ayrıca yüksekliğe, enleme ve boylama bağlı değişimleri de hesaplar.

Model, bilinen fiziksel ve kimyasal işlemlerin matematiksel formulasyonuna bağlıdır ve lineer olmayan, ikinci derece kısmi diferansiyel denklemlerin çözülmesini esas alır. Diğer teorik modellerde olduğu gibi giriş parametrelerinin doğruluğuyla orantılı olarak gerçek sonuçlar verir. SUPIM kodu FORTRAN tabanlı olup sadece yüksek-performans bilgisayarlarda çalıştırılabilir.

**3.7 )** The Field Line Inter-Hemispheric Plasma Model (FLIP)

FLIP, İyonosfer'in zamana bağlı fiziksel ve kimyasal modellemesidir. Çıkış olarak iyon yoğunluğu (N<sup>+</sup>, O<sup>+</sup>, H<sup>+</sup>, He<sup>+</sup>) ve iyon ve elektron sıcaklığı değerlerini verir. Ayrıca parçacık sıcaklık, fotoelektron ve iyon akısı değerleri de model çıktıları arasındadır.

Yöntem olarak ikinci derece, lineer olmayan, kısmi diferansiyel denklem çözümlerini kullanır. Ekvatoral bölge ve üst enlemler için önemli olan konveksiyonel elektrik alanı yok sayması nedeniyle temel olarak orta enlem modelidir.

Standart FLIP modelinin giriş parametreleri gün ve coğrafik konumdur. Fakat birçok giriş seçeneği bulunmaktadır. Programın kolay bulunabilmesi ve çoğu bilgisayarda çalıştırılabilmesi de programın avantajlarındandır.

#### <span id="page-9-0"></span>*4 ) IRI PAKET PROGRAMI*

International Reference Ionosphere (IRI) programını kullanılır kılan özelliklerin başında programa erişimin kolay olması ve programın kısa sürede öğrenilebilir olması gelir. IRI modeli girilen yer, tarih ve saat için elektron yoğunluğu, iyon bileşimi, iyon ve elektron sıcaklığı ve ayrıca toplam serbest elektron miktarı (TEİ) değerlerini, aylık ortalamaları göz önünde bulundurarak sağlar. Program çıktıları kaydedilebilir ve yazdırılabilir. Raporun bu bölümünde programın nereden indirildiği, nasıl çalıştığı, neler yapabildiği, giriş ve çıkış parametrelerinin neler olduğu ve çıkış dosyalarının hangi formatta verildiği anlatılacaktır.

#### *4.1 ) Program İndirme*

IRI programına internet üzerinden ulaşılabilir. IRI ile ilgili genel bilgiler, The National Aeronautics and Space Administration (NASA) resmi sitesinde, model için hazırlanmış sayfasında yer alır [6].

 $NASA - IRI \rightarrow \frac{http://modelweb.gsfc.nasa.gov/ionos/iri.html}{http://modelweb.gsfc.nasa.gov/ionos/iri.html}$  $NASA - IRI \rightarrow \frac{http://modelweb.gsfc.nasa.gov/ionos/iri.html}{http://modelweb.gsfc.nasa.gov/ionos/iri.html}$  $NASA - IRI \rightarrow \frac{http://modelweb.gsfc.nasa.gov/ionos/iri.html}{http://modelweb.gsfc.nasa.gov/ionos/iri.html}$ 

IRI programı, NASA'nın ftp sitesinden veya University of Mass Lowell, Center for Atmospheric Research (UMLCAR) resmi sitesinden indirilebilir.

 $UMLCAR$   $\rightarrow$  <http://umlcar.uml.edu/IRI-2001/> NASA ftp  $\rightarrow$  <ftp://nssdcftp.gsfc.nasa.gov/models/>

Ayrıca IRI programının ana indeksi de aşağıdaki adreste yer alır.

NASA Parent Directory  $\rightarrow$  <http://modelweb.gsfc.nasa.gov/ionos/iri/>

Programın indirilmesi için belirtilen adreslerden birine, internet tarayıcınız yardımıyla ulaştığınızda karşınıza "IRI\_2001.ZIP" adında bir link gelir. Bu linke tıkladığınızda karşınıza, indirilecek dosyayı açma veya kaydetme seçenekleri gelir. "Kaydet" sekmesini tıkladığınız zaman dosya, masaüstüne veya belirttiğiniz herhangi bir klasöre kaydedilir.

#### *4.2 ) Program Çalıştırma*

İndirilen dosya yaklaşık 1 MB büyüklüğündedir ve .RAR veya .ZIP uzantılı bir dosyadır. Bu dosyanın içeriğinin, kullanıcı tarafından belirtilen bir klasöre çıkarılması gerekir. Dosyalar belirtilen klasöre çıkarıldıktan sonra, klasör içerisindeki "IRI\_20~1.EXE" ismindeki uygulama dosyası çalıştırılır. IRI programı bu uygulama dosyasının çalıştırılmasıyla başlar. Uygulama dosyasını, masaüstüne veya herhengi bir yere tek başına çıkarmak, programın klasördeki diğer dosyalarla desteklenen çalışma düzenini bozduğu için program çalışmaz. Bu yüzden IRI uygulama dosyası tüm dosyalar aynı klasöre çıkarıldıktan sonra başlatılmalıdır. Daha sonra istenirse masa üstünde kısayol oluşturulabilir.

#### <span id="page-10-0"></span>*4.3 ) Program Özellikleri*

Programın başlamasıyla karşınıza ilk pencere çıkar (Şekil 1). Bu pencere, özellikleri istenilen konu başlıklarının seçildiği (elektron yoğunluğu, TEİ, iyon sıcaklıkları ve bileşimi gibi), grafikleme ve/veya listeleme seçenekleri bulunan ve ayrıca değişken (coğrafik/jeomanyetik enlem, boylam, yerel zaman gibi) seçiminin yapıldığı penceredir. Burada ayrıca güneş lekesi sayısı değerinin kullanıcı tarafından girildiği veya gözlenen/kestirilen değerin, program tarafından tanımlandığı bir bölüm vardır. Bu seçimler yapıldıktan sonra pencerenin alt tarafında bulunan "OK" sekmesi tıklanarak bir sonraki seçimlerin yapılacağı ikinci ve son pencereye geçilir.

İkinci pencere (Şekil 2) elektron yoğunluğu, iyon sıcaklığı ve iyon bileşimi seçenekleri için modelleme sayfasıdır. Bu pencerede belirtilen konular için program tarafından modellenen değerler kullanılabildiği gibi kullanıcı tanımlı değerler de kullanılabilir. Bu pencerede ayrıca kritik plazma frekansı ile elektron yoğunluğunu birbiriyle ilişkilendiren bir alan da bulunmaktadır. Bu seçimler yapıldıktan sonra alt taraftaki " OK "sekmesi tıklanır ve program istenilen giriş değerleri için çıkış değerlerini hazırlamaya başlar.

Giriş ve çıkış parametreleri raporun devamında anlatılmıştır.

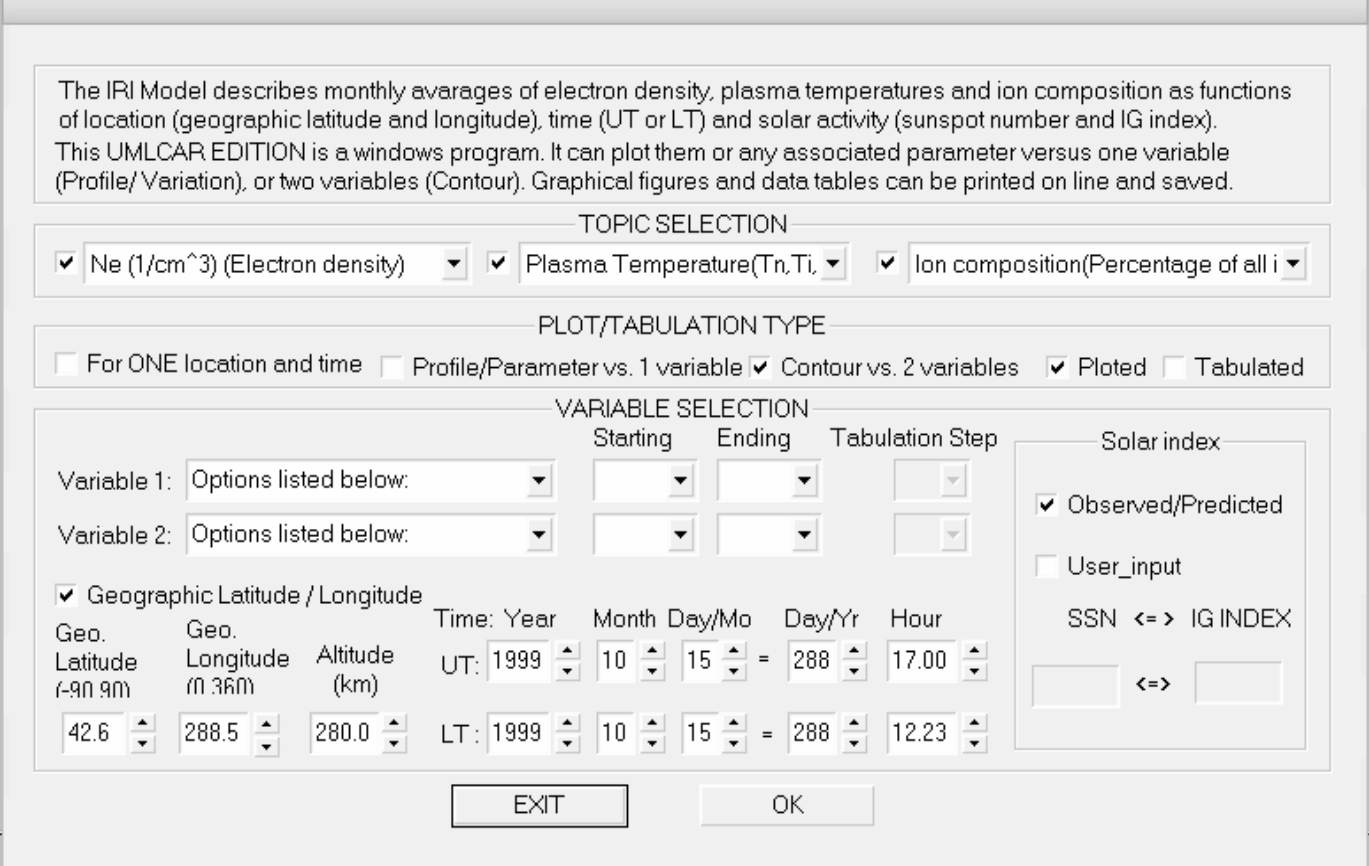

Sekil 1 IRI-Pencere 1

<span id="page-11-0"></span>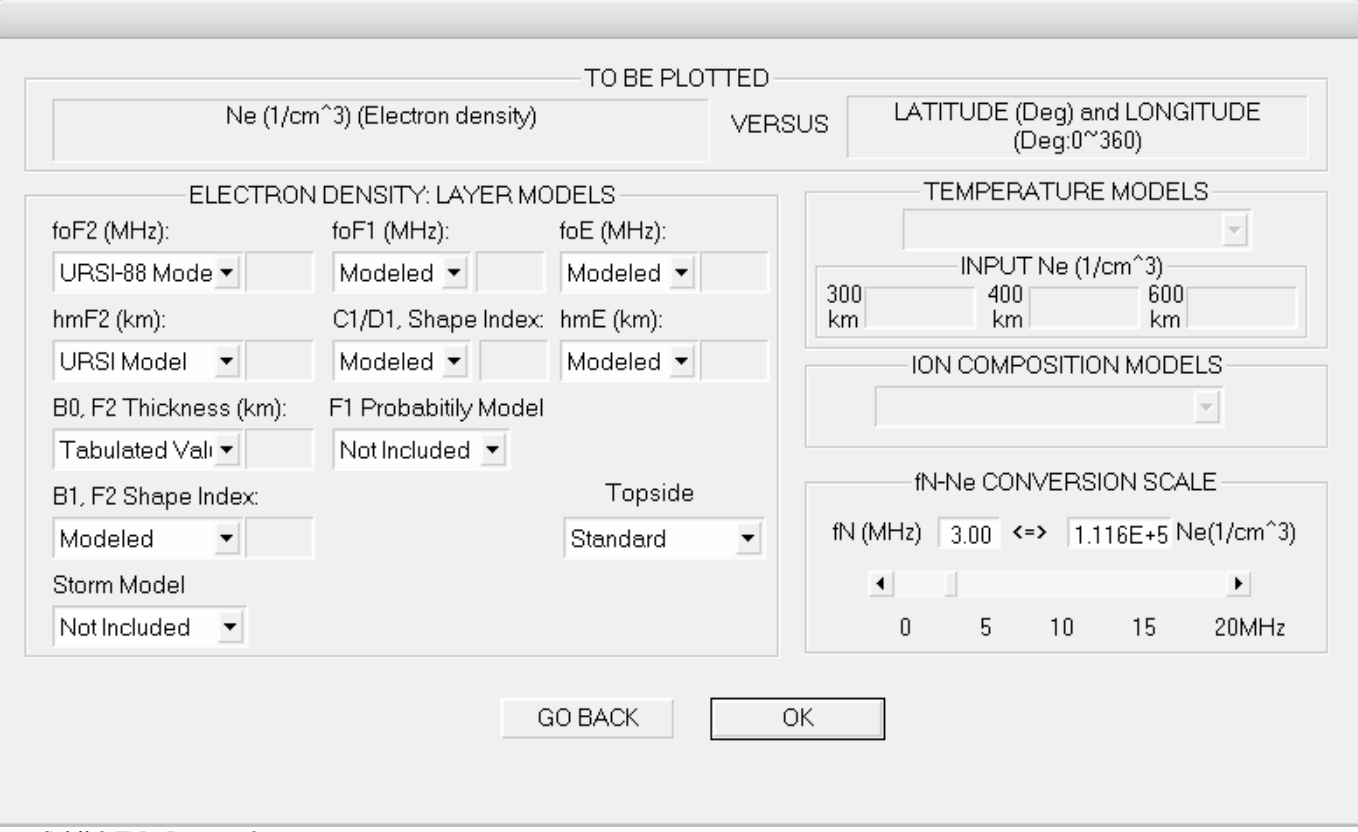

Şekil 2 IRI - Pencere 2

4.3.1 ) Konu Seçimi (Topic Selection)

Bu bölümde üç ana alan bulunur.

İlk alanın alt başlıkları sırasıyla aşağıdaki gibidir. Yıldız ile işaret edilen konular özel ilgi konusudur ve detaylı olarak açıklanmıştır.

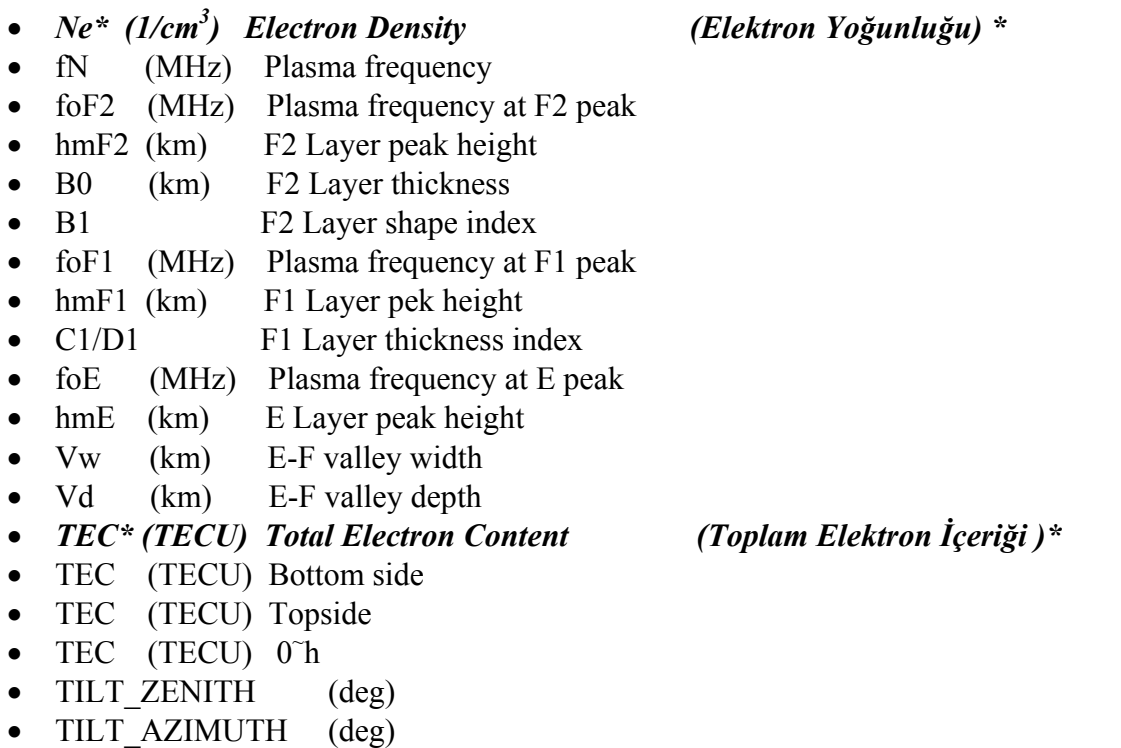

<span id="page-12-0"></span>İkinci alanın alt başlıkları sırasıyla aşağıdaki gibidir.

- Plasma Temperature (Tn,Ti,Te)
- Neutral Temperature (Tn)
- Ion Temperature (Ti)
- Electron Temperature (Te)

Üçüncü alanın alt başlıkları sırasıyla aşağıdaki gibidir.

- Percentage of Ion  $O^+$
- Percentage of Ion  $H^+$
- Percentage of Ion  $N^+$
- Percentage of Ion  $He<sup>+</sup>$
- Percentage of Ion  $NO<sup>+</sup>$
- Percentage of Ion  $O_2^+$

#### *\* Elektron Yoğunluğu ve Toplam Elektron İçeriği Hesaplama Yöntemi*

a ) Grafikleme/Listeleme Cesidi (Plot/Tabulation Type), tek bir yer ve zaman (For one location and time) için girildiğinde, tek bir sonuç elde edilecektir. Aşağıda elektron yoğunluğu ve toplam elektron içeiği için IRI çıktı örnekleri görülmektedir.

Ne  $(1/\text{cm}^2/3)$  ~ TIME (hrs)

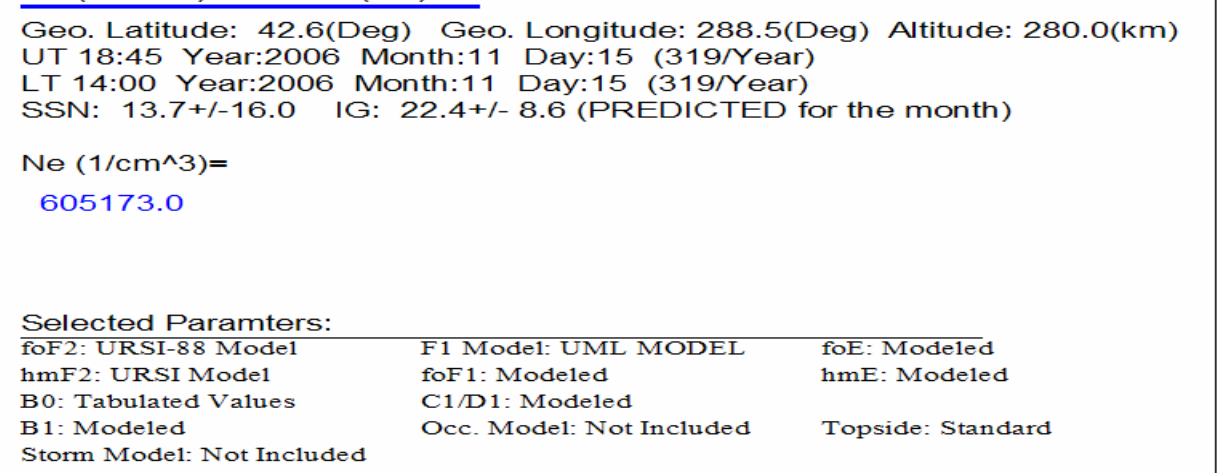

Şekil 3 Tek Bir Yer ve Zaman İçin Elektron Yoğunluğu

TEC  $(10^{4}16/m^{4}2)$  ~ TIME (hrs) Geo. Latitude: 42.6(Deg) Geo. Longitude: 288.5(Deg) Altitude:9999.0(km) UT 18:45 Year:2006 Month:11 Day:15 (319/Year)<br>LT 14:00 Year:2006 Month:11 Day:15 (319/Year) SSN: 13.7 IG: 22.4 (OBSERVED for the month) TEC (10^16/m^2)=  $16.3$ **Selected Paramters:** foF2: URSI-88 Model F1 Model: UML MODEL foE: Modeled hmF2: URSI Model foF1: Modeled hmE: Modeled **B0: Tabulated Values** C1/D1: Modeled B1: Modeled Occ. Model: Not Included Topside: Standard Storm Model: Not Included

Şekil 4 Tek Bir Yer ve Zaman İçin Toplam Elektron İçeriği

<span id="page-13-0"></span> b ) Grafikleme/Listeleme Çeşidi, Parametre - 1.değişken (Profile/parameter vs 1. variable) şeklinde girildiğinde, çıktı olarak Elektron yoğunluğu - değişken grafiği elde edilecektir. Aşağıda elektron yoğunluğu ve toplam elektron içeiği için IRI çıktı örnekleri görülmektedir.

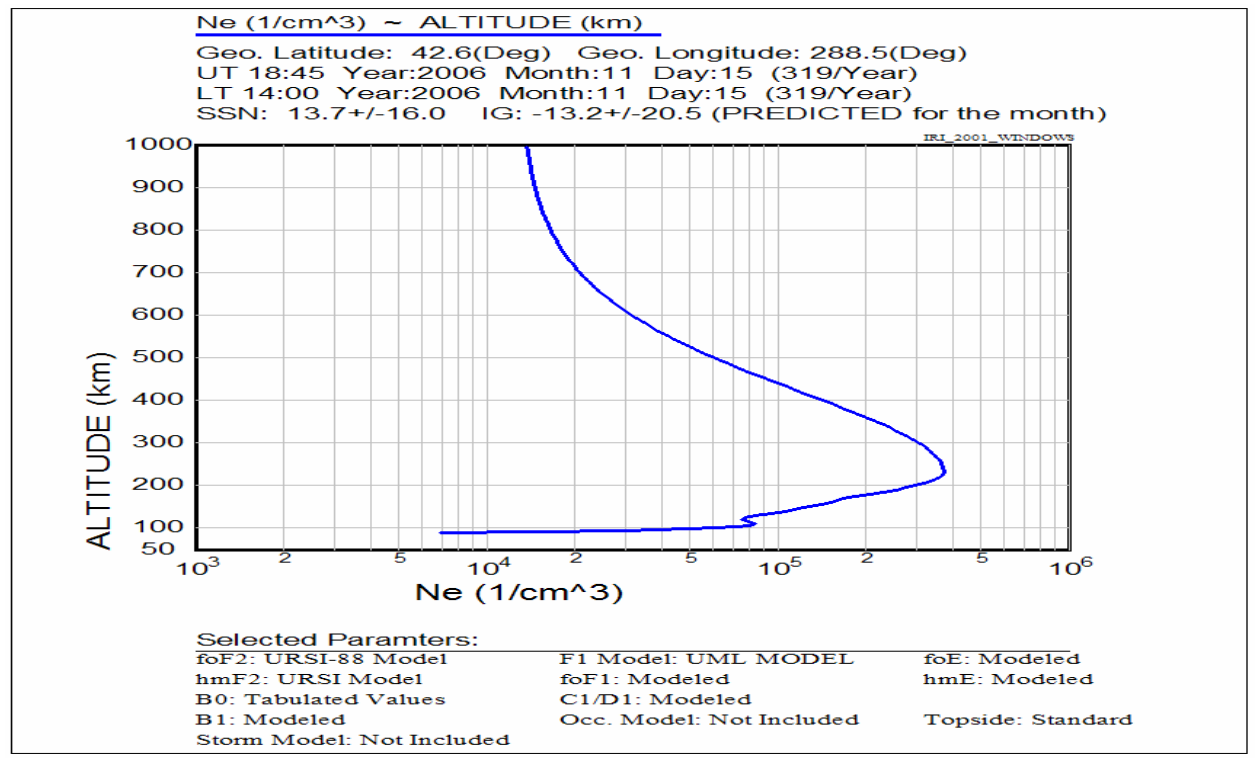

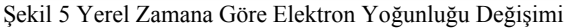

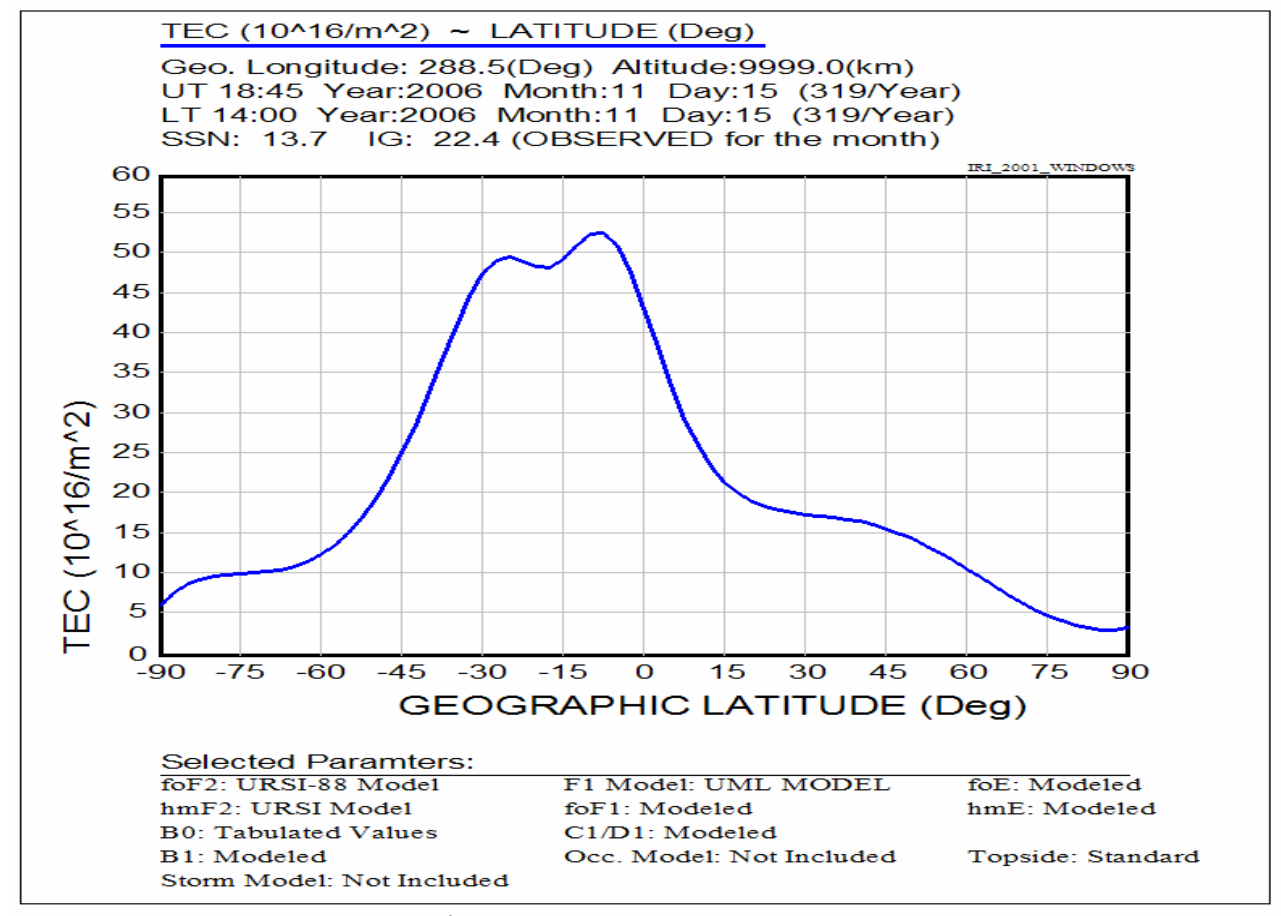

Şekil 6 Yerel Zamana Göre Toplam Elektron İçeriği Değişimi

<span id="page-14-0"></span>c ) Grafikleme/Listeleme Çeşidi, Eşnicelik eğrisi – İki değişken (Contour vs. 2 variables ) şeklinde girildiğinde, çıktı olarak Yatay ve Dikey değişken düzleminde elektron yoğunluğu eşyoğunluk eğrileri olarak elde edilecektir. Aşağıda elektron yoğunluğu ve toplam elektron içeiği için IRI çıktı örnekleri görülmektedir.

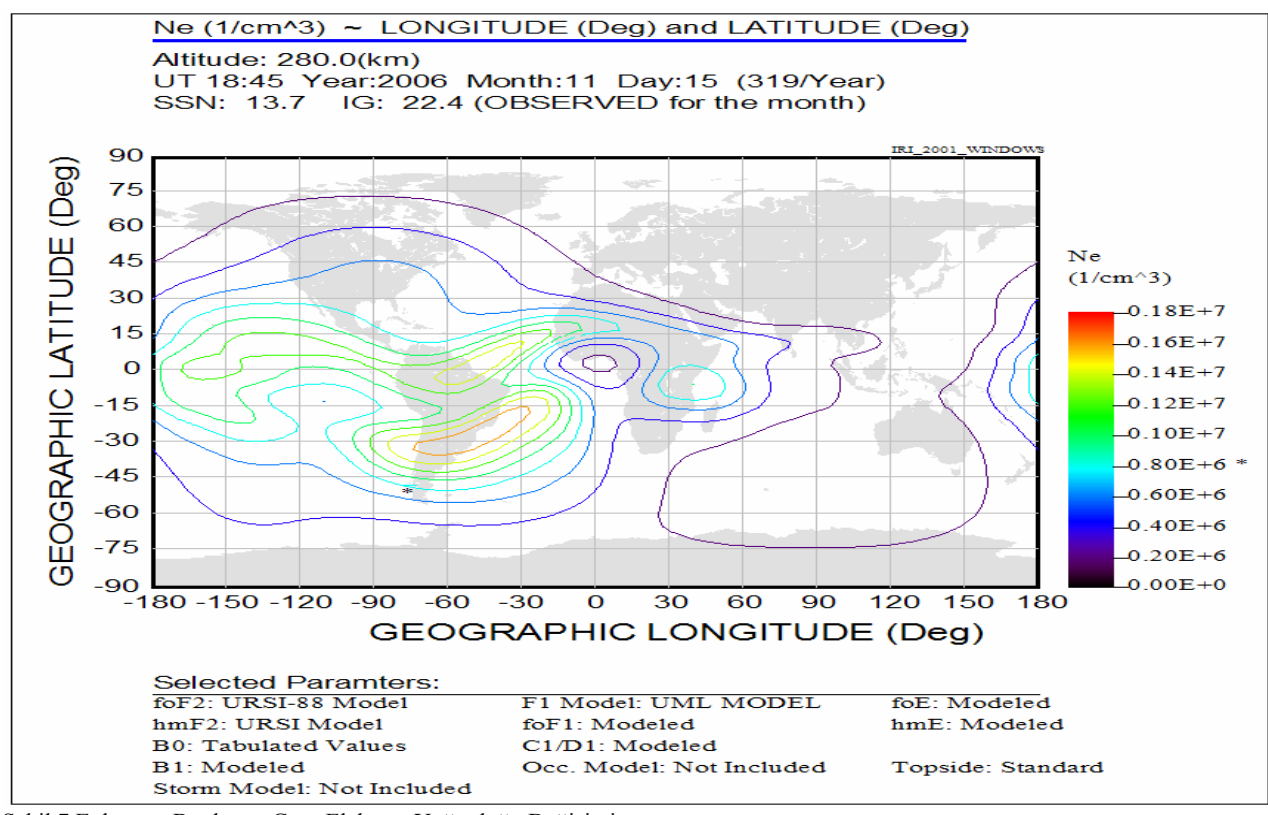

Şekil 7 Enlem ve Boylama Göre Elektron Yoğunluğu Değişimi

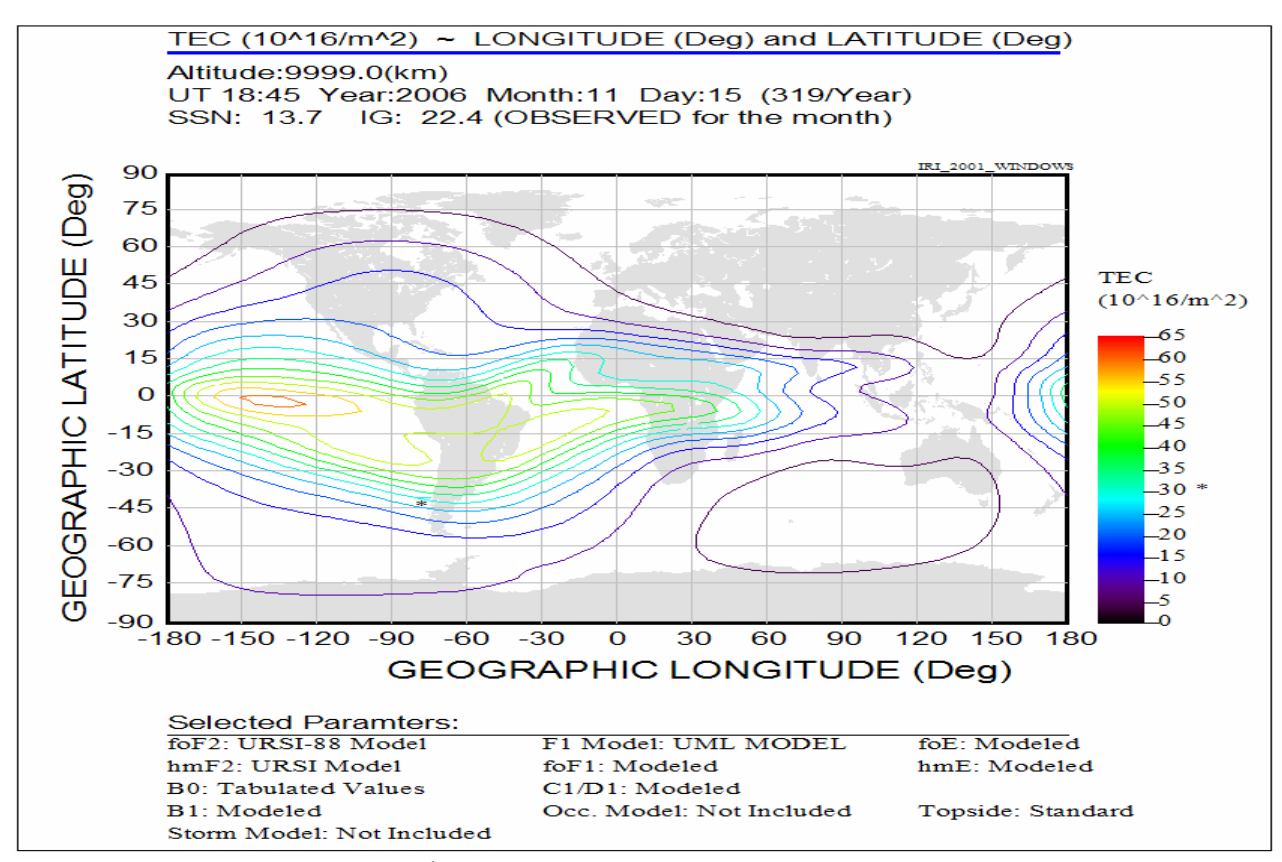

Şekil 8 Enlem ve Boylama Göre Elektron İçeriği Değişimi

<span id="page-15-0"></span>4.3.2 ) Elektron Yoğunluğu - Katman Modelleri (Electron Density Layer Models)

Bu bölüm 11 alandan oluşur. Alanların alt başlıkları aşağıda gösterilmiştir.

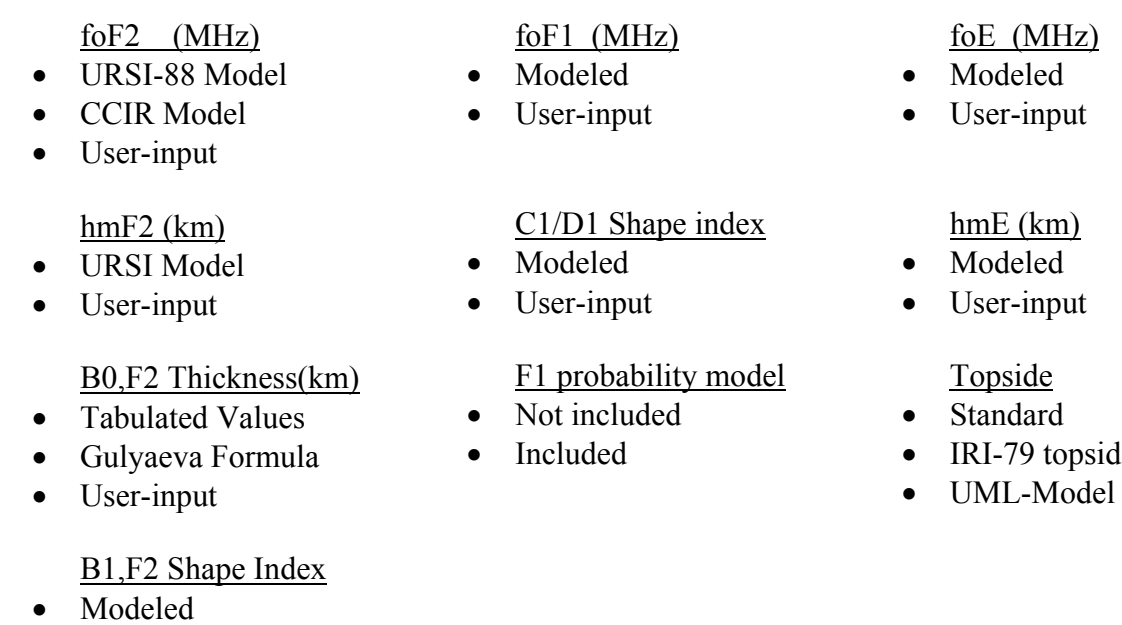

• User-input

Storm Model

- Not included
- Included

4.3.3 ) Değişkenlerin Çözünürlükleri

 IRI programı değişkenlerinin çözünürlükleri incelenmiştir. Buna göre programın enlem için  $1^0$ , boylam için  $1^0$ , yükseklik için 1 km ve zaman için 15 dakika çözünürlüklerine sahip olduğu gözlenmiştir.

## 16

- IRI-79 topside
- 

### *5 ) SONUÇ*

<span id="page-16-0"></span> Bu çalışmada İyonosfer'in genel yapısı, İyonosfer modelleri ve IRI paket programı incelenmiştir. İncelenen elektron modelleri arasından IRI paket programı kolay ulaşılabilir olması, gözleme dayalı olması, kullanımının basit olması ve program çıktılarının kolay yorumlanabilir olması nedeniyle öne çıkmıştır.

 Raporda IRI programının nereden indirilebilip nasıl çalıştırılabileceği anlatılmış, program parametreleri ve değişkenleri incelenmiş ve TEİ ve elektron yoğunluğu grafiklerinin nasıl elde edilebileceği açıklanmıştır.

 Projenin ilerleyen aşamalarında değişik model seçimli IRI çıktıları, iyonosferin coğrafik bölgelere ve bozulmalı günlere verdiği tepkiler bazında parametrik olarak karşılaştırılacak ve yorumlanacaktır. Ayrıca bölge ve zaman değişkenlerinin seçilimine bağlı olarak en değerli katman modellerinin seçilimi incelenecktir.

### *6 ) KAYNAKLAR*

- <span id="page-17-0"></span>[1] Bilitza D. International Reference Ionosphere 2000, Radio Science, 36(2), pp.261-275
- [2] D. Bilitza (ed.), International Reference Ionosphere 1990, NSSDC 90-22, Greenbelt, Maryland, 1990.
- [3] High Frequency Active Auroral Research Program WEB <http://www.haarp.alaska.edu/haarp/ionindex.html>
- [4] National Geophysical Data Center (NGDC) WEB<http://www.ngdc.noaa.gov/stp/IONO/>
- [5] Guide to Reference and Standard Ionosphere Models (Paperback) by AIAA, American Institue of Aeronautics and as (Other Contributor)
- [6] International Reference Ionosphere WEB <http://modelweb.gsfc.nasa.gov/ionos/iri.html>
- [7] National Space Science Data Center WEB [NSSDC]<http://nssdc.gsfc.nasa.gov/>